# **GREENFIELD** Mar 2020 – Deployment

06-Mar-2020

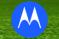

## □ Mar 07 2020 – Deployment

#### ✤ JIRA – 967 Supplier Owned Inventory (SOI) Dashboard.

Suppliers will now be able to self extract the SOI Aging Details via the iSupplier Portal.
 Information will detail out the SOI Item Aging day by individual receipts, and with the corresponding PO Receipt details.

Suppliers are expected to review the aging and touch base with their respective buyers as needed (As is process)

MSI Buyers have access to the same information (not via iSupplier, but through their Buyer role in EBS)

#### Mar 2020 JIRA Deployments

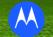

## □ Navigation

MSI iSupplier Global Non-Invoicing User -> Home - > Product - > Consigned Inventory -> Consigned Inventory Aging. -> Advance Search

| Navigator                                                                   | Home Orders Shipmer          | nts Negotiations Finan   | ce Product | Admin               | •                                                                     |                                               | Advanced Se                                        |
|-----------------------------------------------------------------------------|------------------------------|--------------------------|------------|---------------------|-----------------------------------------------------------------------|-----------------------------------------------|----------------------------------------------------|
| Personalize                                                                 | Supplier Items Order Mo      | difiers Maintain Capacit | y Quality  | Consigned Inventory |                                                                       |                                               |                                                    |
| MSI ISupplier Global External Supply Chain<br>Collaboration Planner         | Consigned Inventory          | Consigned Inve           | entory Agi | ng                  |                                                                       |                                               |                                                    |
| Im MSI ISupplier Global Non-Invoicing User     Home     Personal Worklist   | Consigned Inventory<br>Aging | Views                    |            |                     |                                                                       |                                               |                                                    |
| <ul> <li>Purchase Orders Mass Upload Form</li> <li>View Requests</li> </ul> |                              |                          |            | View Past Due       | ~                                                                     | Go Clear                                      |                                                    |
|                                                                             |                              |                          |            |                     |                                                                       | Inventory: Con                                | signed Inventory Aging >                           |
|                                                                             |                              |                          |            |                     | Jonsignee                                                             | inventory /                                   | Syng                                               |
|                                                                             |                              |                          |            |                     | Advanced S                                                            |                                               | ישייש                                              |
| o Filtoro: Examina                                                          |                              | od Matorial              |            |                     | Advanced S                                                            | earch                                         | וושר שיושר                                         |
| e Filters: Examine                                                          |                              |                          |            |                     | Advanced S<br>Specify paramet<br>Jatch () All                         | ers and values to f                           |                                                    |
| e Filters: Examine<br>Id Filter: Organiza                                   |                              |                          | or US2     | - Elgin DC          | Advanced S<br>Specify paramet<br>Jatch () All                         | ers and values to f                           |                                                    |
|                                                                             |                              |                          | or US2     | - Elgin DC          | Advanced S<br>specify paramet<br>latch () All<br>Supplie              | ers and values to f Any Item is v r Item is v | ilter the data that is displayed in your r<br>ਤੁਹਿ |
|                                                                             |                              |                          | or US2     | - Elgin DC          | Advanced S<br>specify paramet<br>latch () All<br>Supplie<br>Consume E | ers and values to f Any Item is v r Item is v | ilter the data that is displayed in your r         |

#### Mar 2020 JIRA Deployments

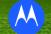

## **Consigned Inventory Aging Dashboard**

| upplier Site ∠    | Organization ∠ | ⊃ Item | Item Description |    | Subinventory | - UOM | Quantity | Receipt   | Date 🛆       | Buyer Name              | PO Number  | Need By<br>Date | Total    | Aging Packing<br>Days Slip | Creation<br>Date | Unit<br>Price   | OnHan<br>Quantit |
|-------------------|----------------|--------|------------------|----|--------------|-------|----------|-----------|--------------|-------------------------|------------|-----------------|----------|----------------------------|------------------|-----------------|------------------|
| SOI               | US2 - Elgin DC | RN     | MI<br>KE         |    | ESOI         | EA    | 160      | 15-Aug-2  | 019 23:01:20 | LEE, LAI KIM FBJT73     | CQ95287872 | 23-Jul-2019     | 5130.976 | 203 602057                 | 03-Jul-2019      | 32.0686         | 16               |
|                   | US2 - Elgin DC | PN     | RI<br>N'         | ι, | ESOI         | EA    | 50       | 13-Jul-20 | 019 01:59:08 | OOI, WEI BOON<br>MPKV47 | CQ95280102 | 12-Jul-2019     | 607.585  | 237 601243                 | 10-Jun-2019      | 12.1517         | 42               |
| Export capability | Elgin DC       | PN     | RI<br>Ni         | ι, | ESOI         | EA    | 100      | 13-Jul-20 | 019 01:59:08 | OOI, WEI BOON<br>MPKV47 | CQ95282498 | 19-Jul-2019     | 1215.17  | 237 601260                 | 17-Jun-2019      | 12.1517         | 42               |
|                   | US2 - Elgin DC | PN     | RI<br>N'         | ÷, | ESOI         | EA    | 270      | 31-Jul-20 | 19 04:04:26  | OOI, WEI BOON<br>MPKV47 | CQ95291936 | 01-Aug-2019     | 3280.0   | Aging 229                  | 22-Jul-2019      | 12.1517<br>On H | 42               |
| 3 <b>0</b> 1      | US2 - Elgin DC | PN     | MI<br>R:         | IC | ESOI         | EA    | 550      | 28-Jun-2  | 019 20:57:03 | OOI, WEI BOON<br>MPKV47 | CQ95277715 | 05-Jul-2019     |          | Days =<br>Foday –          | 02-Jun-2019      | Qty             |                  |
| SOI               | US2 - Elgin DC | PN     | MI<br>R:         | IC | ESOI         | EA    | 50       | 02-Jul-20 | 19 23:22:40  | OOI, WEI BOON<br>MPKV47 | CQ95277715 | 05-Jul-2019     |          | Receipt                    | 02-Jun-201       | SC<br>Sub       |                  |
| SOI               | US2 - Elgin DC | PN     | MI<br>R:         | IC | ESOI         | EA    | 100      | 03-Jul-20 | 19 22:07:33  | OOI, WEI BOON<br>MPKV47 | CQ95277715 | 05-Jul-2019     | 1420.44  | Date 246 600899            | 02-Jun-2019      | loca            |                  |
| SOI               | US2 - Elgin DC | PN     | MI<br>R:         | IC | ESOI         | EA    | 650      | 03-Jul-20 | 19 22:07:33  | OOI, WEI BOON<br>MPKV47 | CQ95277707 | 03-Jul-2019     | 9232.86  | 246 600906                 | 02-Jun-2019      | 14.2044         | 572              |
| SOI               | US2 - Elgin DC | PN     | MI<br>R:         | IC | ESOI         | EA    | 650      | 09-Jul-20 | 9 23:19:25   | OOI, WEI BOON<br>MPKV47 | CQ9527770  | 09-Jul-2019     | 9232.86  | 240 600946                 | 02-Jun-2019      | 14.2044         | 572              |
| 201               |                |        | MI               |    |              | _     |          |           |              | OOI, WEI BOON           |            |                 | 0400.00  |                            |                  |                 |                  |

### Mar 2020 JIRA Deployments

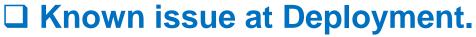

US1 organization is reflecting the correct list of Aging items , On Hand Qty and Aging Days. However , some of the returned results is not reflecting the SOI PO details. No issue with US2 Organization

| Consume    | e Before is v<br>nization is v |         | onsigned<br>- Elgin Mf |                      |      |        |         |        |                      |            |           |                 |       |                            |                  |               |           |
|------------|--------------------------------|---------|------------------------|----------------------|------|--------|---------|--------|----------------------|------------|-----------|-----------------|-------|----------------------------|------------------|---------------|-----------|
| Eurort I 5 | Go Clea                        | r Add A | nother                 | Organization 🗸 Add   |      |        |         |        |                      |            |           |                 |       |                            |                  |               | Rows 1 to |
|            | e △ Organization △             | Item    |                        | Item Description     |      |        | UOM Qua | antity | Receipt Date 🛆       | Buyer Name | PO Number | Need By<br>Date | Total | Aging Packing<br>Days Slip | Creation<br>Date | Unit<br>Price | OnHand    |
| SSOI       | US1 - Elgin Mfg                | FH      | з                      | ASSENDIVIT DACK      |      | INTSOI | EA      | 17     | 13-Aug-2019 08:49:55 |            |           |                 |       | 206                        |                  |               | 139       |
| SSOI       | US1 - Elgin Mfg                | FH      | з                      | A<br>F               |      | INTSOI | EA      | 122    | 16-Aug-2019 23:12:00 |            |           |                 |       | 202                        |                  |               | 13        |
| SSOI       | US1 - Elgin Mfg                | ΗN      | с                      | A<br>S               | FIED | EXTSOI | EA      | 200    | 03-Jul-2019 17:36:59 |            |           | 140             |       | 246                        |                  |               | 58        |
| SSOI       | US1 - Elgin Mfg                | ΗN      | С                      | AS                   | FIED | EXTSOI | EA      | 40     | 03-Jul-2019 17:38:18 |            | O PO res  | suits           |       | 246                        |                  |               | 580       |
| SSOI       | US1 - Elgin Mfg                | нN      | С                      | AS                   | FIED | EXTSOI | EA      | 220    | 03-Jul-2019 17:43:05 |            |           |                 |       | 246                        |                  |               | 580       |
| SSOI       | US1 - Elgin Mfg                | ΗN      | С                      | AS                   | FIED | EXTSOI | EA      | 120    | 25-Jul-2019 16:18:48 |            |           |                 |       | 224                        |                  |               | 580       |
| SSOI       | US1 - Elgin Mfg                | НΝ      | с                      | A<br>STANDARD MODILE | FIED | INTSOI | EA      | 80     | 25-Jun-2019 23:08:37 |            |           |                 |       | 254                        |                  |               | 80        |

No issue to use the data to retrieve items and Aging Days